# TQU VERLAG Datenplot Matrizen

Frequencyplot Matrix **Boxplot Matrix** Probabilityplot Matrix **Trendplot Matrix Starplot Matrix Scatterplot Matrix Correlationplot Matrix** 

# QUALITY-APPs Applikationen für das Qualitätsmanagement

# Datenplot Matrizen

# Frequencyplot, Boxplot, Probabilityplot, Trendplot, Starplot, Scatterplot, Correlationplot

Autor:

[Jürgen P. Bläsing](mailto:juergen.blaesing@tqu-group.com)

Die übersichtliche und intelligente Darstellung von Messdaten (Plots) ist oft schon der erste Schritt zur Lösung anspruchsvoller Analyse- und Optimierungsaufgaben. Dann, wenn Beziehungen und Abhängigkeiten zwischen den untersuchten Eigenschaften oder Merkmalen vermutet werden, ist die Darstellung der Merkmalsplots in Matrizen neben- und übereinander hilfreich, diese Vernetzungen visuell ("mit gesundem Ingenieursverstand") zu erkennen und anschließend eventuell mit anspruchsvollen statistischen Mitteln weiter zu untersuchen. Diese QUALITY APP bietet sieben Datenplot Matrizen zur Darstellung von Messdaten an.

Das Fr au cy ot (Häufi, eits arste umg pre d'/Mess, en re ei ein sierten Form als Histogramm an. Mit der Noxplot we den de guan re er erteiling der nau gkeiten darge tellt. In robi bili in t (Vahr thei lichke sdarste in t) werden Australien einen Mittelwerten der Mittelwerten und Standardabungen und Standardabungen und Standardability in der Messereihe eines Merkmals unter Annahm definierten Verteilungsfinktion (z. B. Normalvert jilung) die Moss laten xtrapoliert und gewisser laßen verallemeiner verallemen verallemen verallemen verallemen verallemen verallemen verallemen verallemen verallemen veral Veränderungen der Ergebniswerte während einer Messreihe durch eine Trendlinie (z. B. linear). Ist die Trendformel bekannt, können auch Zwischengrößen oder Extrapolierungen (mit aller Vorsicht) berechnet werden. Das Starplot (Spinnenwebdiagramm, Netzdiagramm) bietet die Möglichkeit, die Merkmale zueinander darzustellen und so eventuelle Multivariaten zu erkennen. Bei stark unterschiedlichen Dimensionen der Merkmalswerte ist für die Darstellung in Starplots eine Normierung auf eine vergleichbare Basis (z. B. 1 bis 10) erforderlich. Die eindrucksvolle Dartellung in Scatterplots (Streuwng) stellt Korrelationen (Beziehungen) in Korrelationen darstellung in Scatterplots (Streuw) in allen möglichen Kombinationen dar. Eine Regressionslinie (z. B. linear) unterstüt die Überlegungen nach der Art der Art der Beziehungen nach der Beziehungen und die Graf er Logingen und bietet der Korrelationen und bietet wertvolle Ansatzpunkte für weitere Überlegungen.

Dieses QUALITY APP bietet die Möglichkeit, Datenplot Matrizen auf der Basis von bis zu 10 Merkmalen und jeweils bis 20 Messungen zu erstellen.

Dieses QUALITY APP unterstützt Fachleute für Organisationsentwicklung, Prozessmanager oder Qualitätsmanager bei der Analyse von Messdaten. Die Applikation ist im Excel-Format und kann sofort eingesetzt werden. Individuelle Veränderungen sind möglich.

## Lizenzvereinbarung

Dieses Produkt "Datenplot Matrizen" wurde von uns mit großem Aufwand und großer Sorgfalt hergestellt.

Dieses Werk ist urheberrechtlich geschützt (©). Die dadurch begründeten Rechte, insbesondere die der Weitergabe, der Übersetzung, des Kopierens, der Entnahme von Teilen oder der Speicherung bleiben vorbehalten.

Bei Fehlern, die zu einer wesentlichen Beeinträchtigung der Nutzung dieses Softwarenroduktes führen Jeisten wir kostenlos Ersatz. Beschreibungen und Funktionen verstehen sich als Beschreibung von Nutzung möglichkeit zund nicht als rechts er) mit he Zusich zu der eigens eigens ha ten. Wir übernz in keine Gewühr darch dass die angebote en Lösung  $\sum_{k=1}^{\infty}$  bestimmte vom Kunden beabsicht tre Zwerke geen net sind.

Sie erklären sich damit einverstanden, dieses Produkt nur für Ihre eigene Arbeit und für die Information innerhalb Ihres Unternehmens zu verwenden. Sollten Sie es in anderer Form, insbesondere in Schulungs- und Informationsmaßnahmen bei anderen Unternehmen (Beratung, Sche ungseinrichtung etc.) verwenden wollen, setzen Sie sich unbedingt vorher mit uns wegen einer entsprethenden Verein auf in Verbin zur des ein baukte werden bindungen ein wirden Bitten ein eine ein Update wünschen.

Wir wünschen viel Spaß und Erfolg mit dieser Applikation

# QUALITY-APPs Applikationen für das Qualitätsmanagement

# Datenplot Matrizen

### Frequencyplot, Boxplot, Probabilityplot, Trendplot, Starplot, Scatterplot, Correlationplot

#### **Hintergrund**

Die Qualität der Produkte ist stark schwankend und soll stabilisiet werden. Von dem zugehörenden Herstellungsprozess werden deshalb in einer Versuchsreihe variable (veränderbare Steuergrößen) Prozessdaten (z. B. Drücke, Zeiten, Temperaturen etc.) gemessen. Ziel ist es, die optimale (robuste) Prozesseinstellung zu finden. Die Frage ist unter anderem, ob und welche Beziehungen zwischen den Prozessvariablen bestehen. Dies ist bereits bei überschaubaren Prozessen eine herausfordernde Aufgabe. Die übersichtliche und intelligente Darstellung von Messdaten (Plots) ist oft schon der erste Schritt zur Lösung anspruchsvoller Analyse- und Optimierungsaufgaben. Dann, wenn Beziehungen und Abhängigkeiten zwischen den untersuchten Eigenschaften oder Merkmalen vermutet werden, ist die Darstellung der Merkmalsplots in Matrizen neben- und übereinander hilfreich, diese Vernetzungen visuell ("mit gesundem Ingenieursverstand") zu erkennen und anschließend eventuell mit anspruchsvollen statistischen Mitteln (Multivariate Statistik) weiter zu untersuchen.

#### **Darstellungsmöglichkeiten**

Das Frequencyplot (Häufigkeitsdarstellung) stellt die Messdaten in einer klassierten Form als Histogramm dar. Mit dem Boxplot werden die Quantile der Verteilung der Häufigkeiten dargestellt. Im Probabilityput (Vahrscheinlichkeitsdarten und Verten aus en View View Jund Standardabweichungen per Mess ein eine s Merkmal /u ner Annahme einer dinierten Verteilungsfunktion (z. B. Normal erteil n die de dater zestra olie tung ewisser na der malle und gewerkte vorh en zeigt eventuelle vorh ne zeigen der Kergebniswerte vorhandene stematische Veränden der Ergebniswerte während einer Messreh durch eine Trendlinie (z. B. Linear Ist die Trend orm. It kannt, können auch Wisch ng 58en oder Extrapolierung der Landen bei der Werden. Das Jarplot

(Spinnenwebdiagramm, Netzdiagramm) bietet die Möglichkeit, die Merkmale zueinander darzustellen und so eventuelle Multivariaten zu erkennen. Bei stark unterschiedlichen Dimensionen der Merkmalswerte ist für die Darstellung in Starplots eine Normierung auf eine vergleichbare Basis (z. B. 1 bis 10) erforderlich. Die eindrucksvolle Dartellung in Scatterplots (Streuungsdarstellungen) stellt Korrelationen (Beziehungen) jeweils zwischen zwei Merkmalen in allen nöglichen Kombinationen dar. Eine Regressionslinie (z. B. linear) unterstützt die Überlegungen nach der Art der Beziehungen. Das Correlationplot sortiert die Scatter UC, IC, IC, IC, IS An eC, IC for eit weitere der Korrelationen und bie erun ver ein Tüberlagung an.

#### **Umsetzung**

Dieses QUALITY APP bietet die Möglichkeit, Datenplot Matrizen auf der Basis von bis zu 10 Merkmalen und jeweils bis 20 Messungen zu erstellen. Die Umsetzung orientiert sich an internationalen Standards. Beispiele mit Quellenhinweisen sollen dem Anwender eigene Recherchemöglichkeiten erleichtern.

#### **Anwendung**

Die Applikation ist zur Darstellung von Messdaten in unterschiedlicher Form entwickelt worden.

#### **Schutz**

Dieses APP ist lauffähig unter Excel 2007 und aufwärts. Bei den eingetragenen Daten handelt es sich um Test- und Simulationsdaten. Die Mappe ist insgesamt geschützt. Der Schutz kann nicht aufgehoben werden. Die einzelnen Blätter der Mappe sind durch einfachen Excel-Schutz geschützt. Dieser Schutz kann vom Anwender in eigener Verantwortung geöffnet werden und der Inhalt seinen Bedürfnissen angepasst werden. Werden vom Anwender die eingerichteten Schutzmaßnahmen aufgehoben, lehnt der Autor und der Verlag alle weiteren Verpflichtungen ab. Einzelne Blätter oder Zeilen wie Spalten können ausgeblendet sein.

#### **Ergebnisse**

Alle Ergebnisse basieren auf den vom Autor eingesetzten Formeln und müssen vom Anwender sorgfältig geprüft werden. Die berechneten Ergebnisse sind als Hinweise und Anregungen zu verstehen.

#### Projekt: **Innovation 2014**

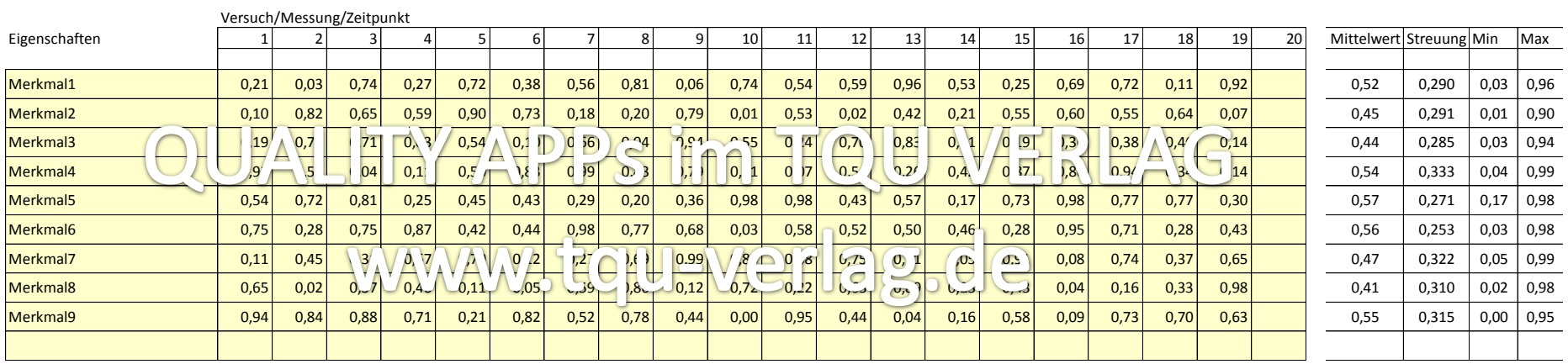

Hinweis: Eingabefelder C9 bis U18 sind im Original mit Zufallszahlen belegt, Variieren erfolgt mit Taste F9. Diese Felder können in der Anwendung gelöscht und überschrieben werden.

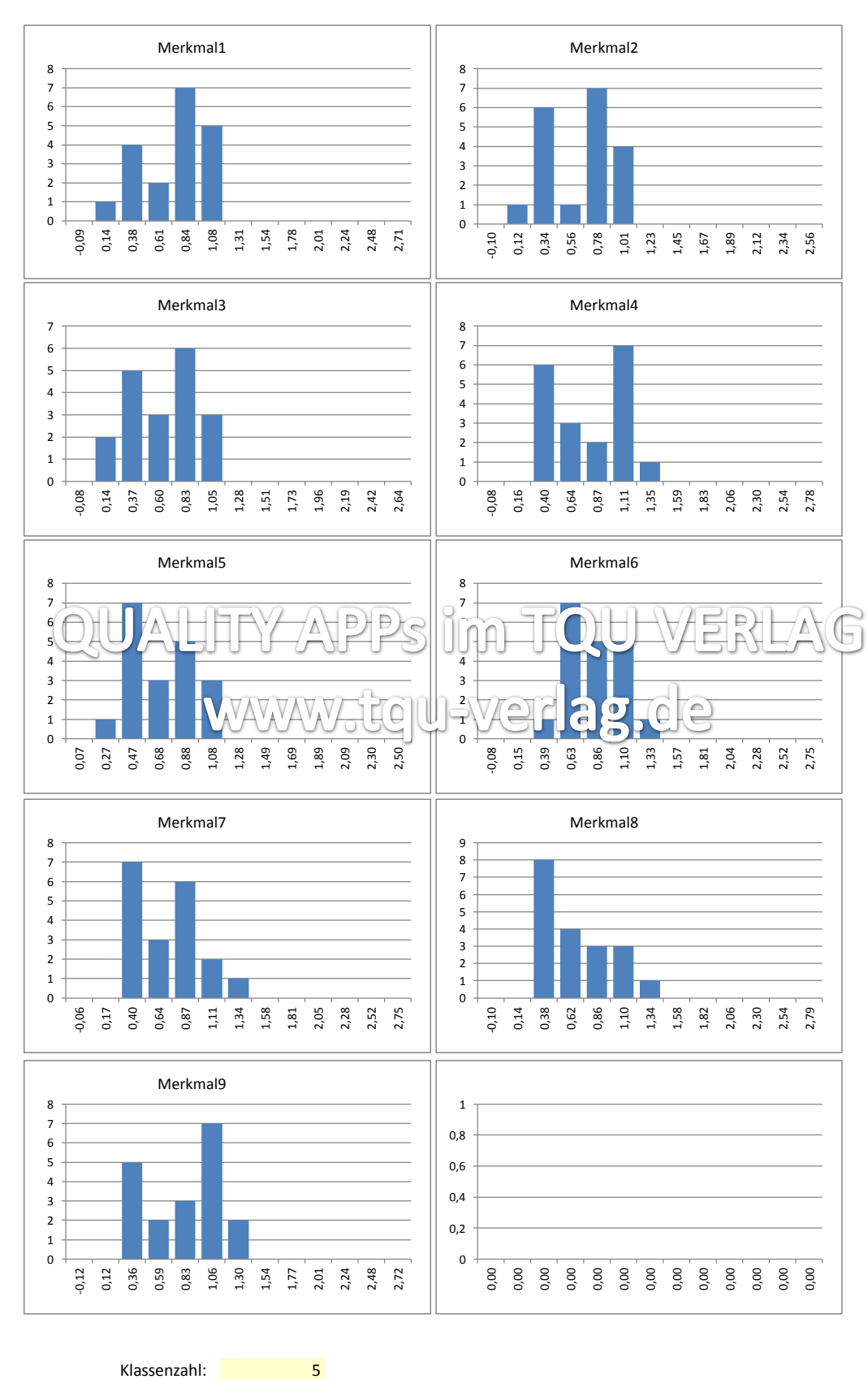

# Frequencyplot Matrix (Häufigkeitsverteilungen)

Projekt: **Innovation 2014**

## Boxplot Matrix

Projekt: **Innovation 2014**

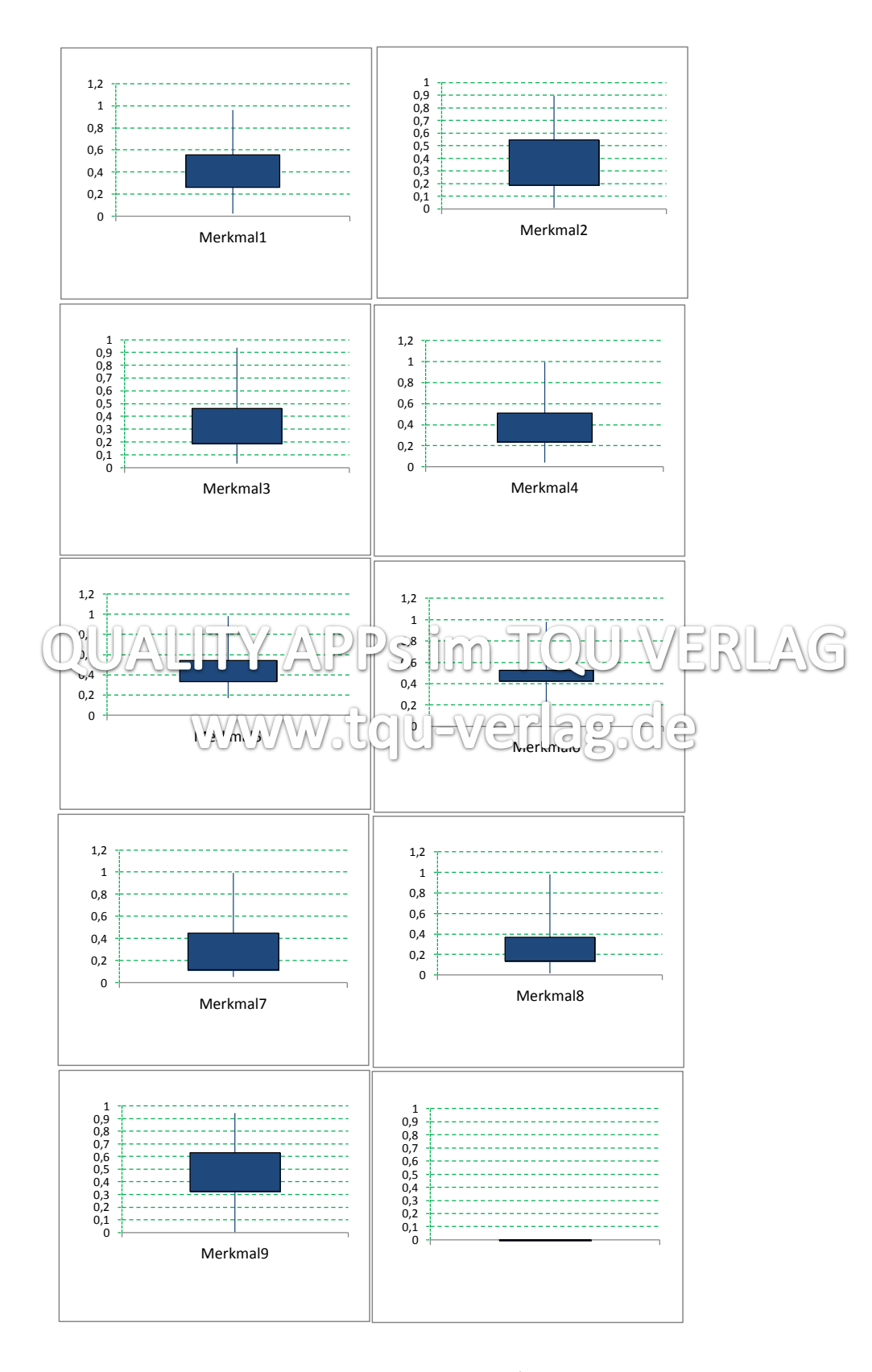

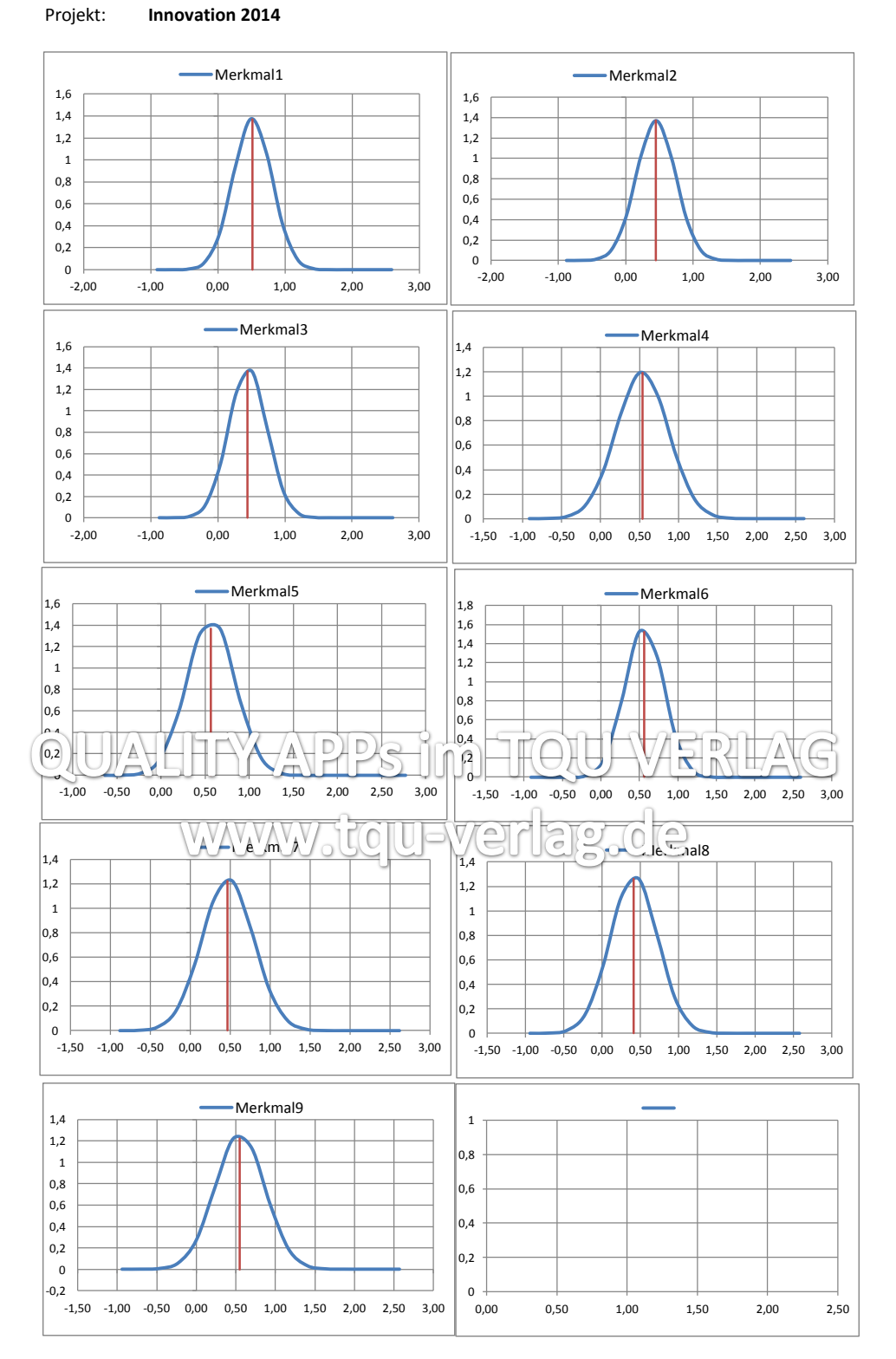

## Probabilityplot Matrix (Wahrscheinlichkeitsverteilungen)

Hinweis: Die Annahme Normalverteilung muss verifiziert werden

## Trendplot Matrix

Projekt: **Innovation 2014**

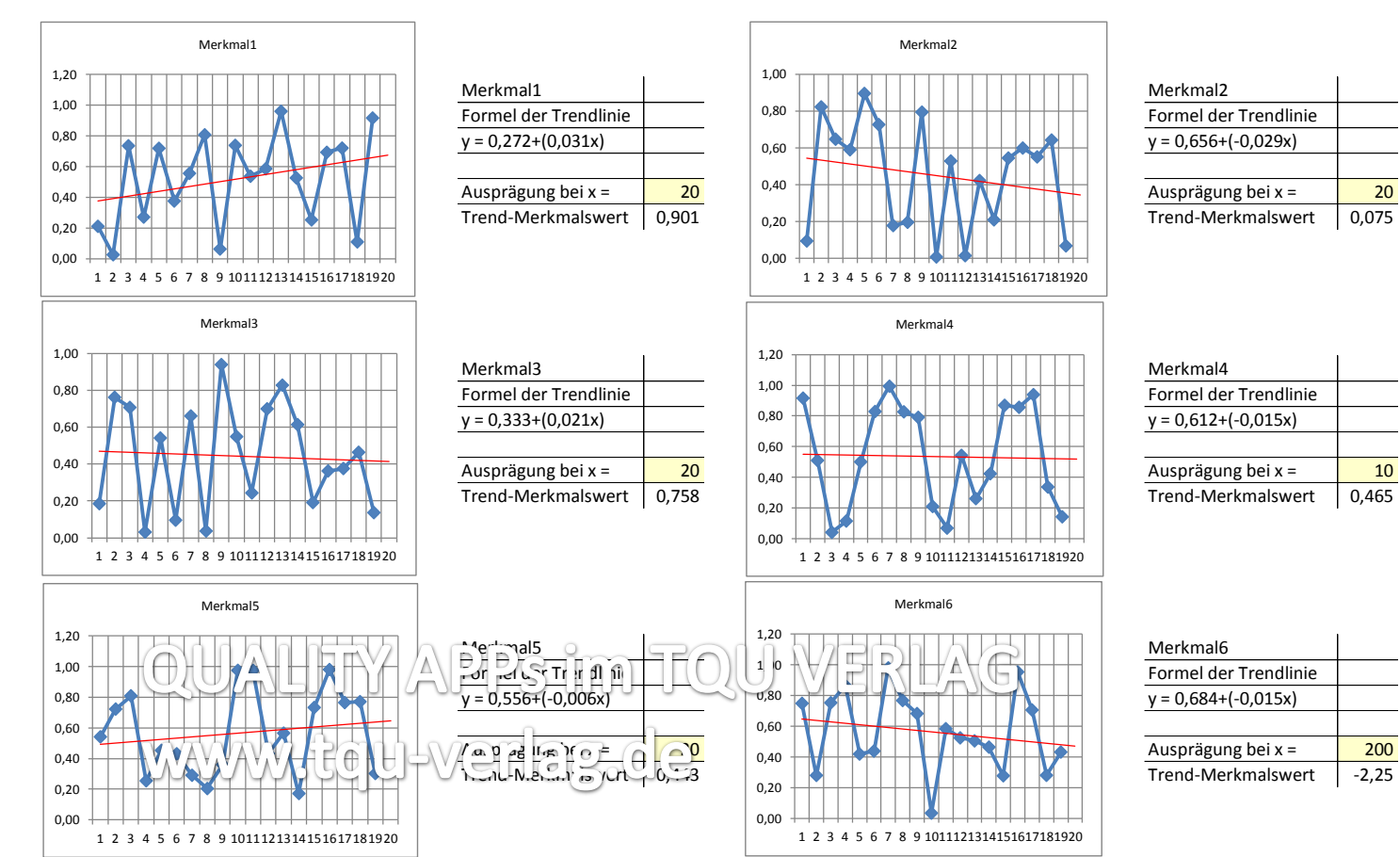

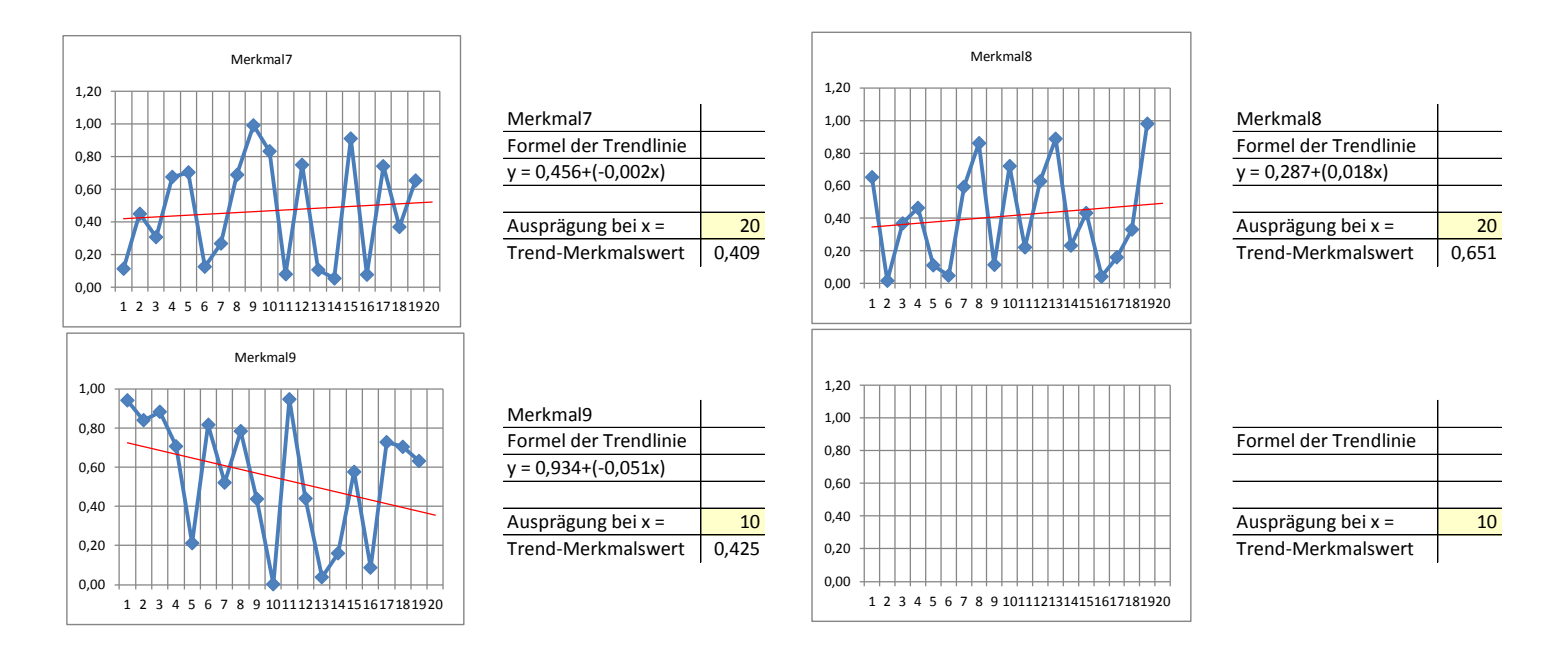

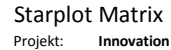

**Innovation 2014** 

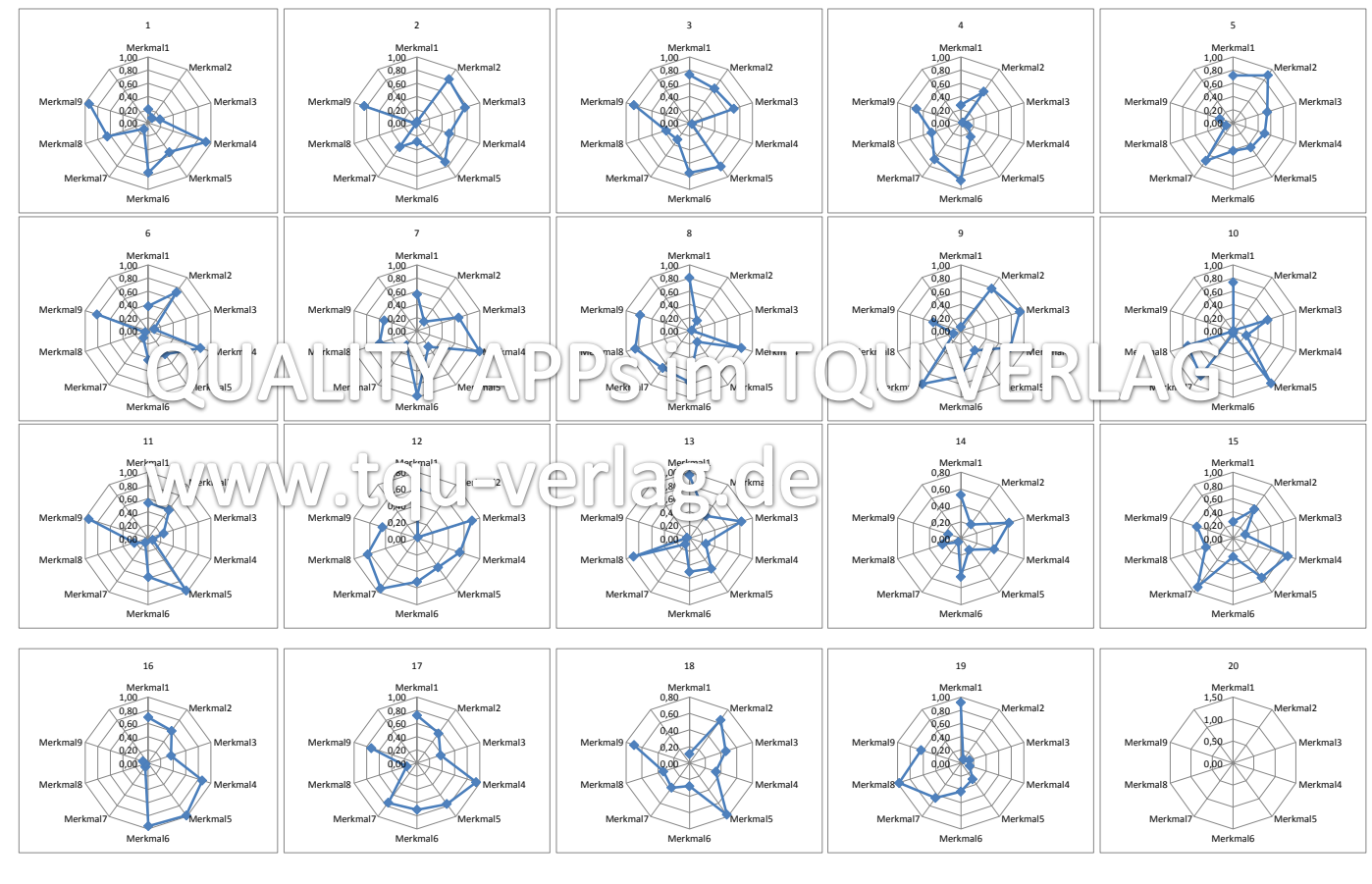

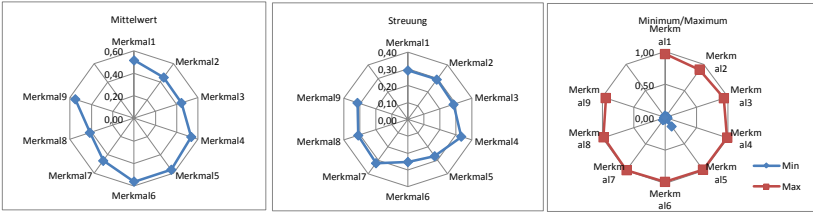

Hinweis: Bei stark unterschiedlichen Dimensionen der Merkmalswerte ist für die Darstellung in Starplots eine Normierung auf eine vergleichbare Ebene (z.B. 1 bis 10) erforderlich.

#### Scatterplot Matrix (Streudiagramme)

Projekt: **Innovation 2014**

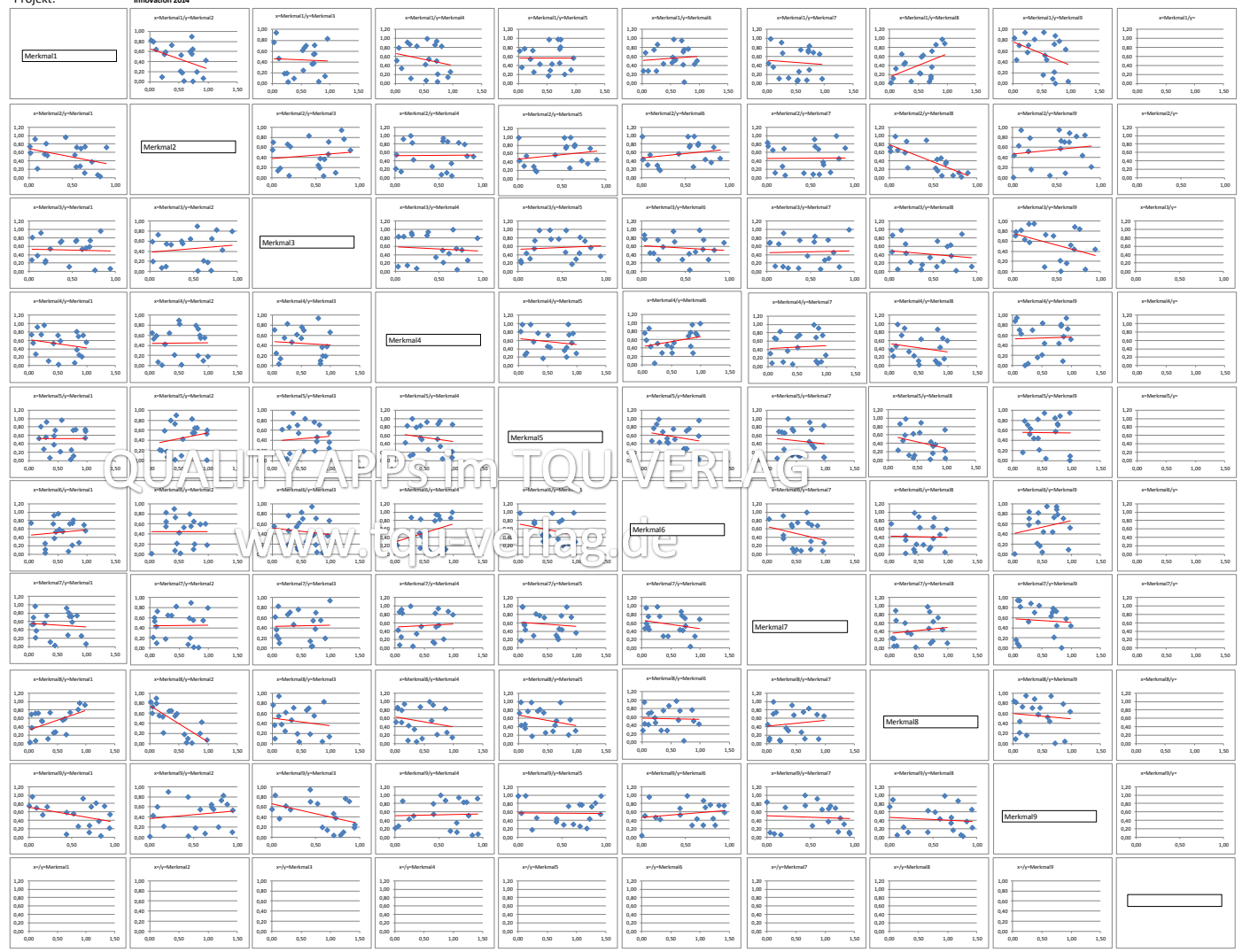

#### Correlationplot Matrix (Scatterplots sortiert nach Korrelationsindex) Projekt: **Innovation 2014**

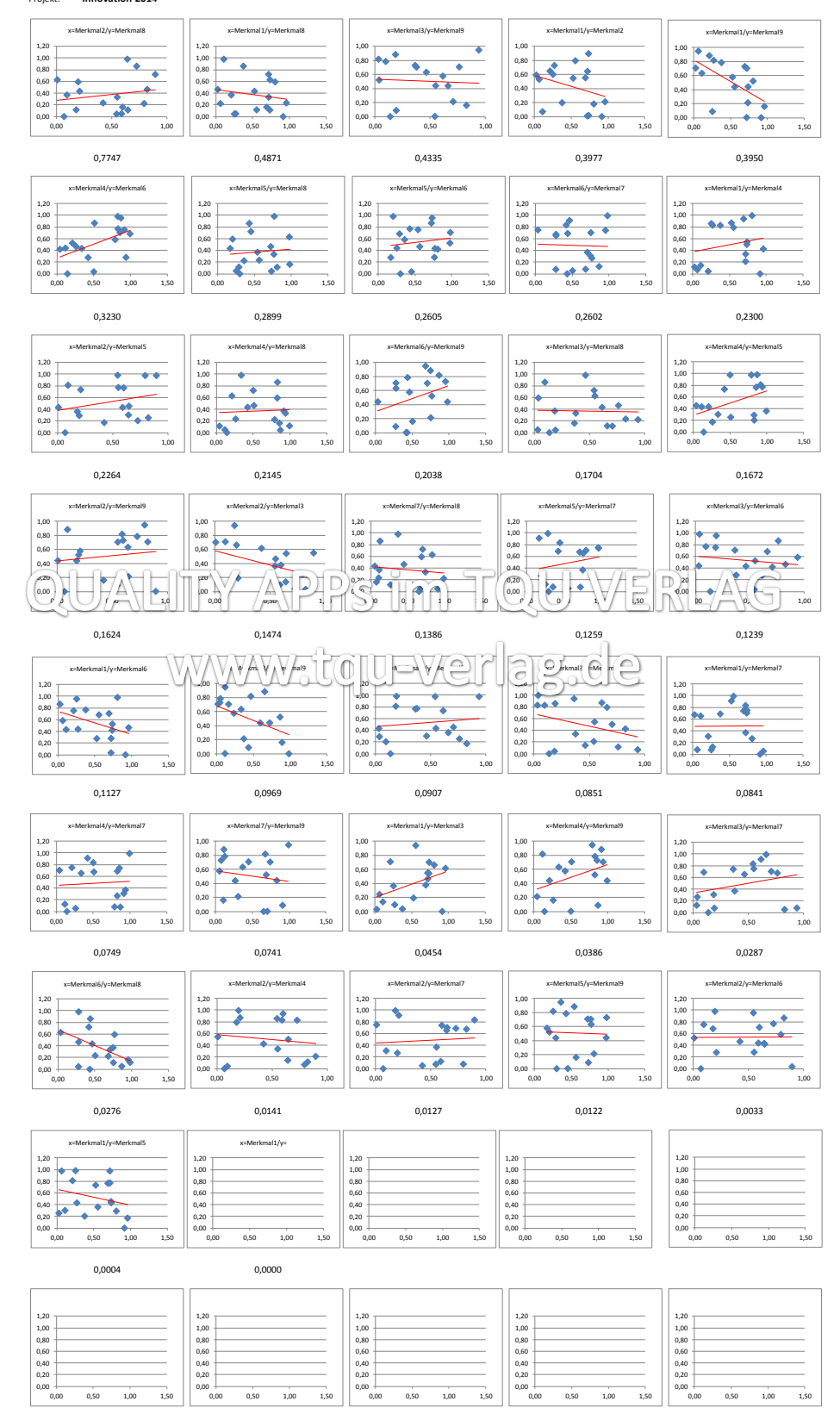

## Datenplot Matrizen Beispiele

Frequencyplot, Boxplot, Probabilityplot, Trendplot, Starplot, Scatterplot, Correlationplot

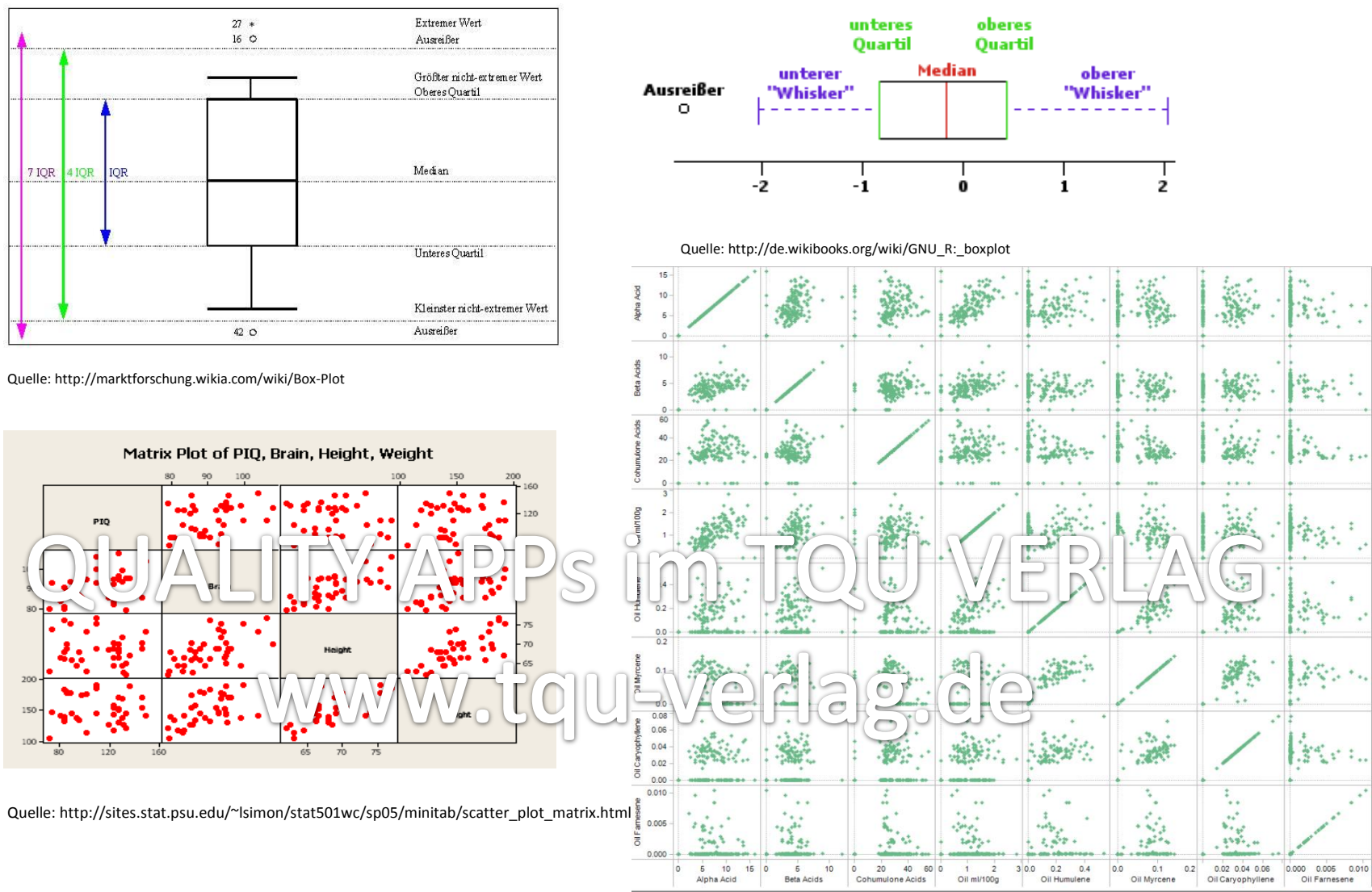

特+ableau

## **Scatterplot Matrix**

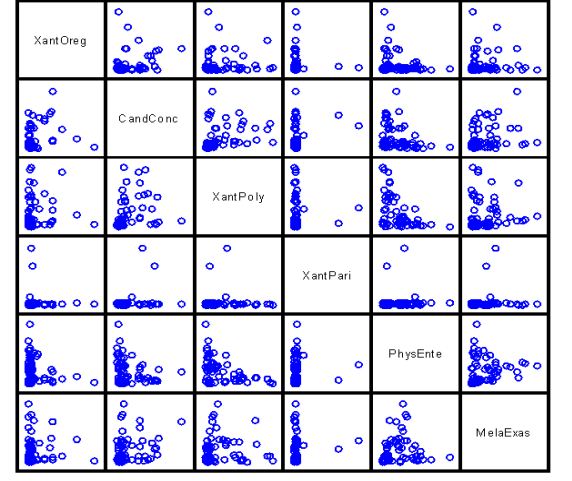

Quelle: http://ericksondata.com/wp/page/3/

**Motor Vehicle Profiles** 

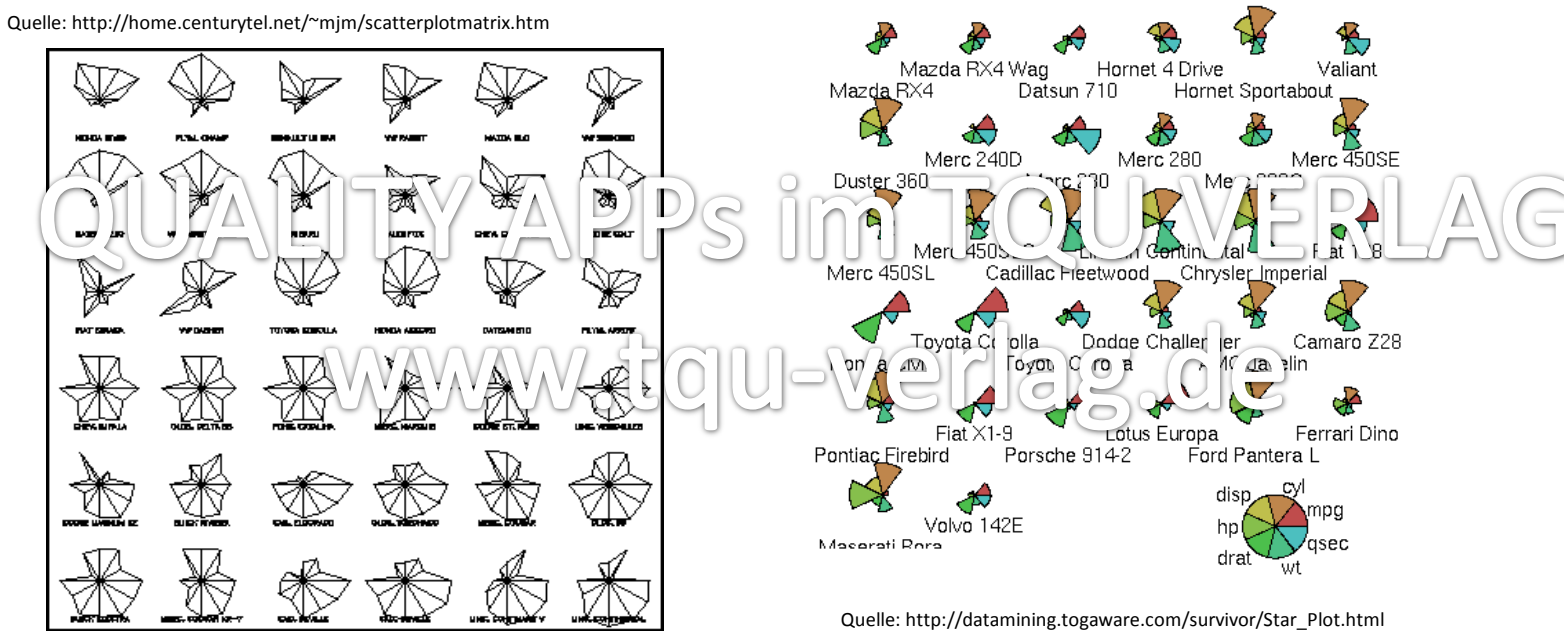

Quelle: http://www.math.yorku.ca/SCS/sugi/sugi16-paper.html

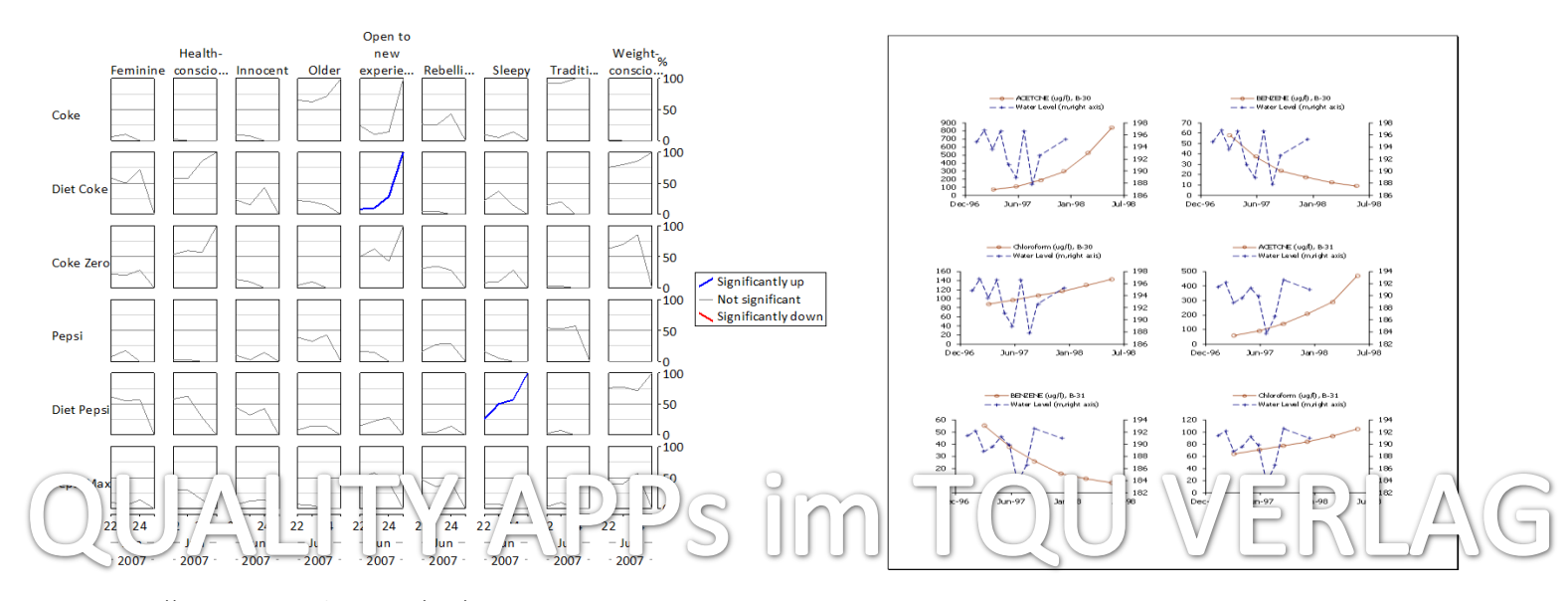

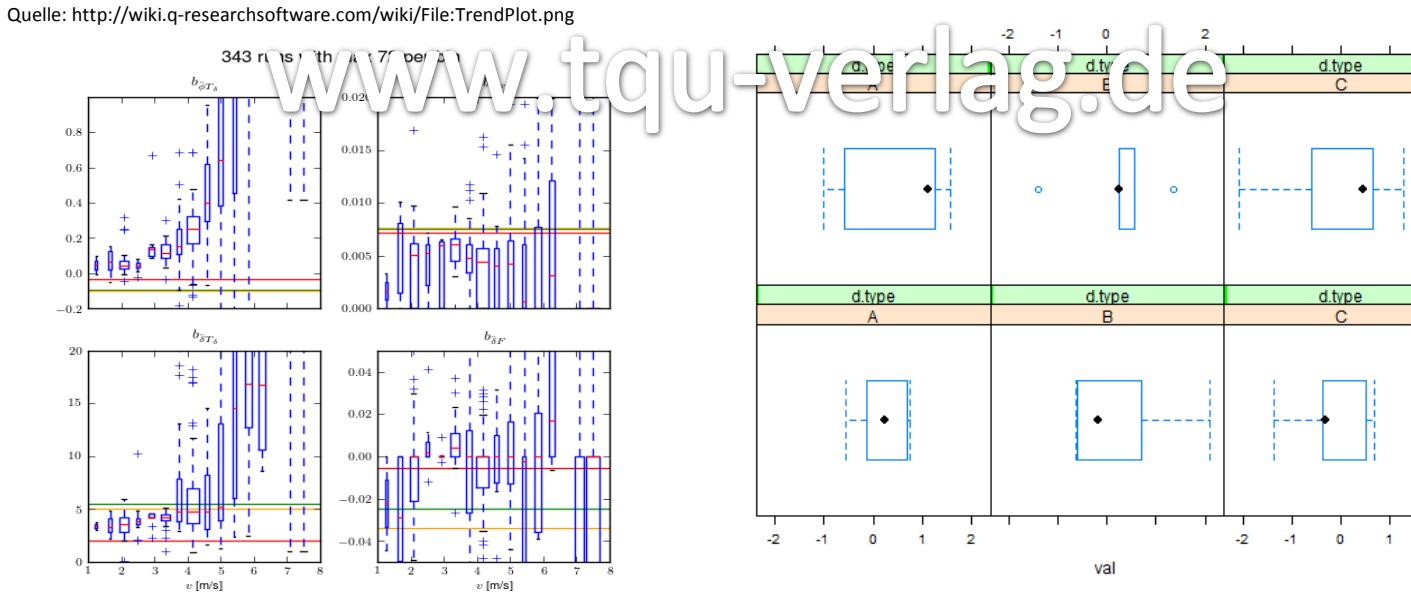

Quelle: http://moorepants.github.io/dissertation/systemidentification.html Quelle: http://stackoverflow.com/questions/6774339

 $\overline{2}$ 

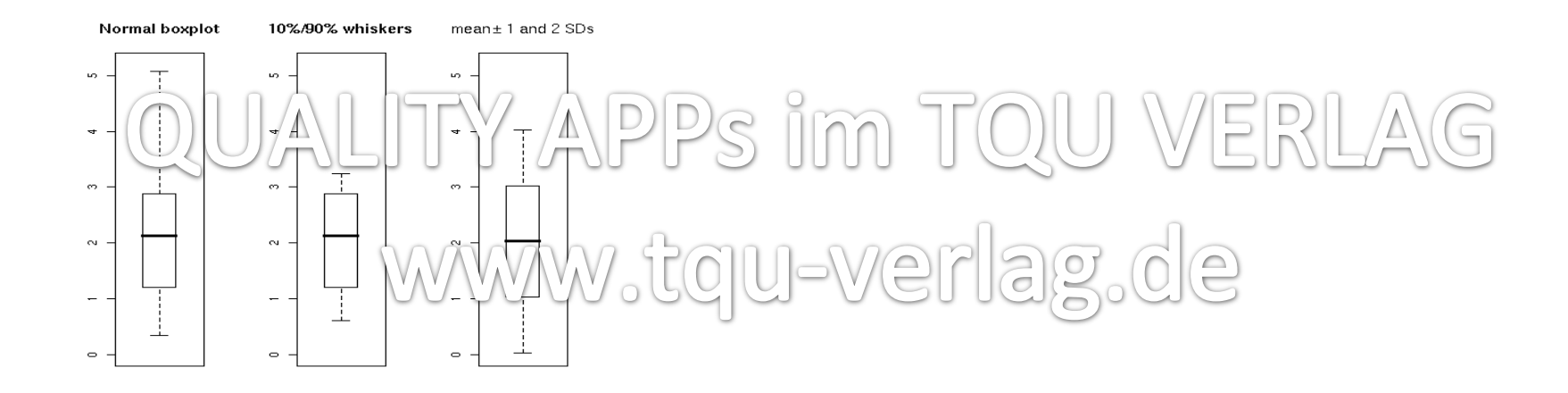

Quelle: http://datamining.togaware.com/survivor/Tuning\_Boxplot.html